#### OSv on bhyve Takuya ASADA / @syuu1228

# What is OSv?

- OSv is open source OS which designed to execute a single application on top of a hypervisor
- Better performance, easy to manage
- Developing by Cloudius Systems, Islaeli startup Core member are come from Qumranet CTO: Avi Kivity(ʻFather' of KVM)
- Official site:<http://osv.io/>
- Github: <http://github.com/cloudius-systems/osv>

#### **A Historical Anomaly**

#### **Your App**

#### **Application Server**

**JVM** 

provides protection and abstraction

**Operating System** 

provides protection and abstraction

**Hypervisor** 

provides protection and abstraction

#### **Hardware**

#### **Too Many Layers, Too Little Value**

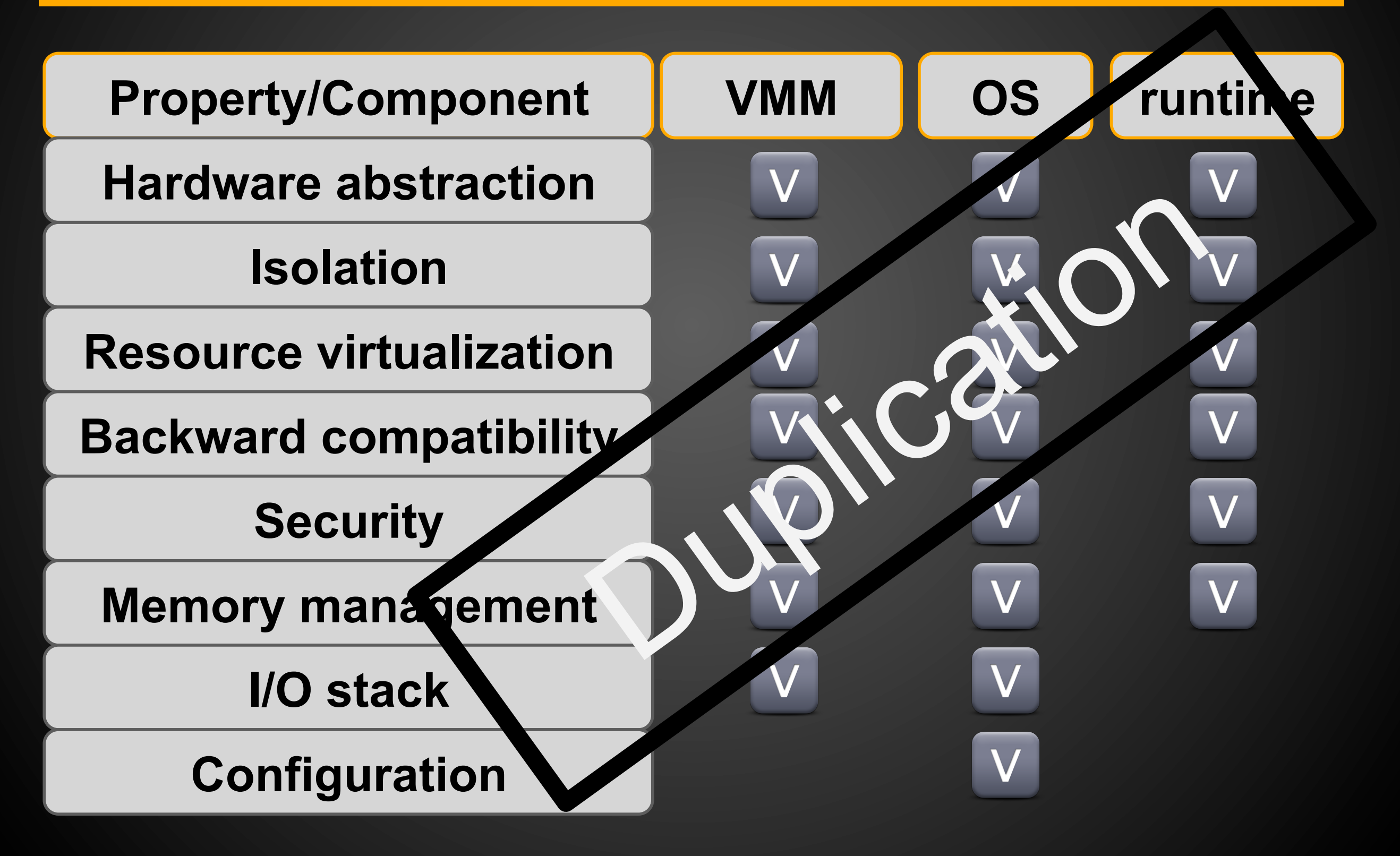

#### **The new Cloud Stack - OSv**

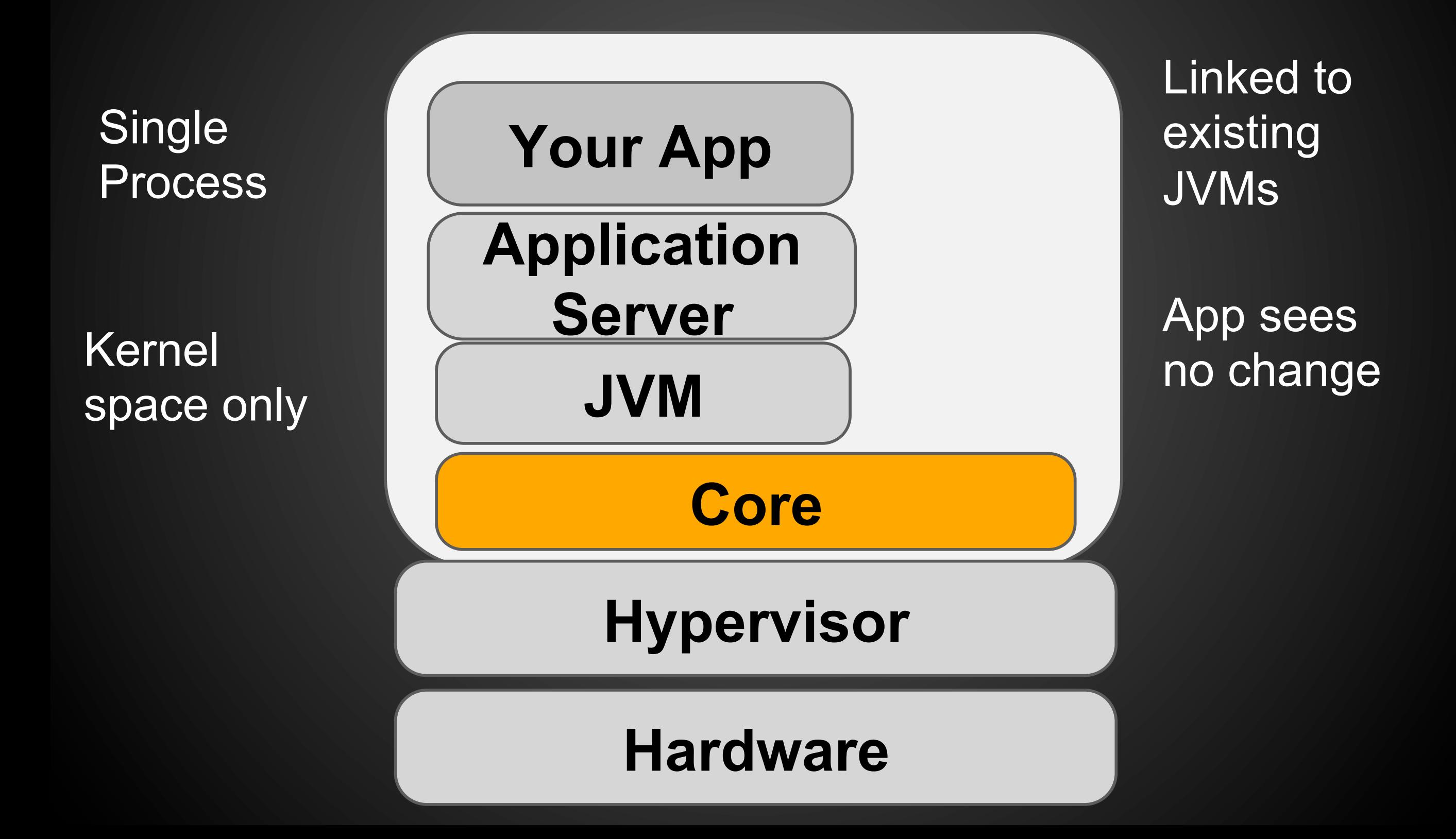

#### **Management**

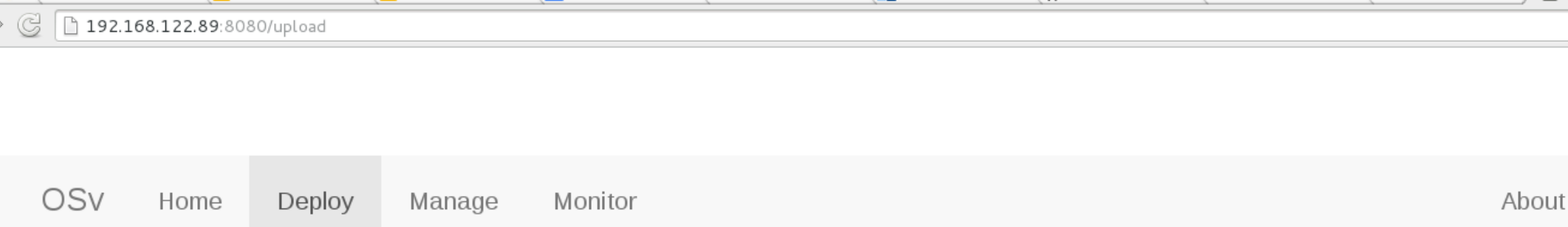

#### OSv application deployment

Deploy your Java applications into OSv by following these steps:

- Upload your application zip file (see example project).
- Activate the uploaded application by starting it.

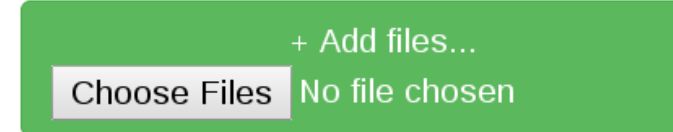

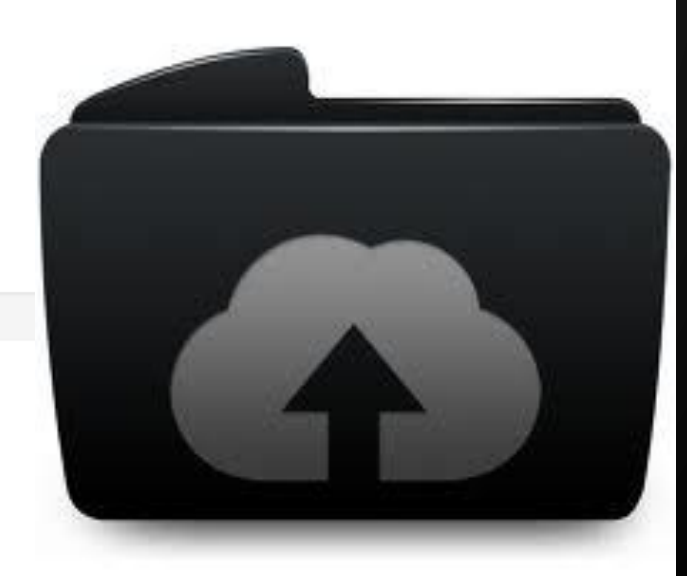

 $\bullet$  a  $\circ$  0

Contact

 $\equiv$ 

#### **Use cases**

- Rent-an-instance on a public cloud
- Internal instance on a private cloud
- Pre-packaged apps ○ MemCache, NoSQL
- OEM virtual appliance

# Design of OSv

- Single process + thread support
- Single memory space, no switch page table
- Application runs on kernel mode, no switch privilege mode
- Binary compatibility with Linux app (with some limitation)

## OSv internal structure

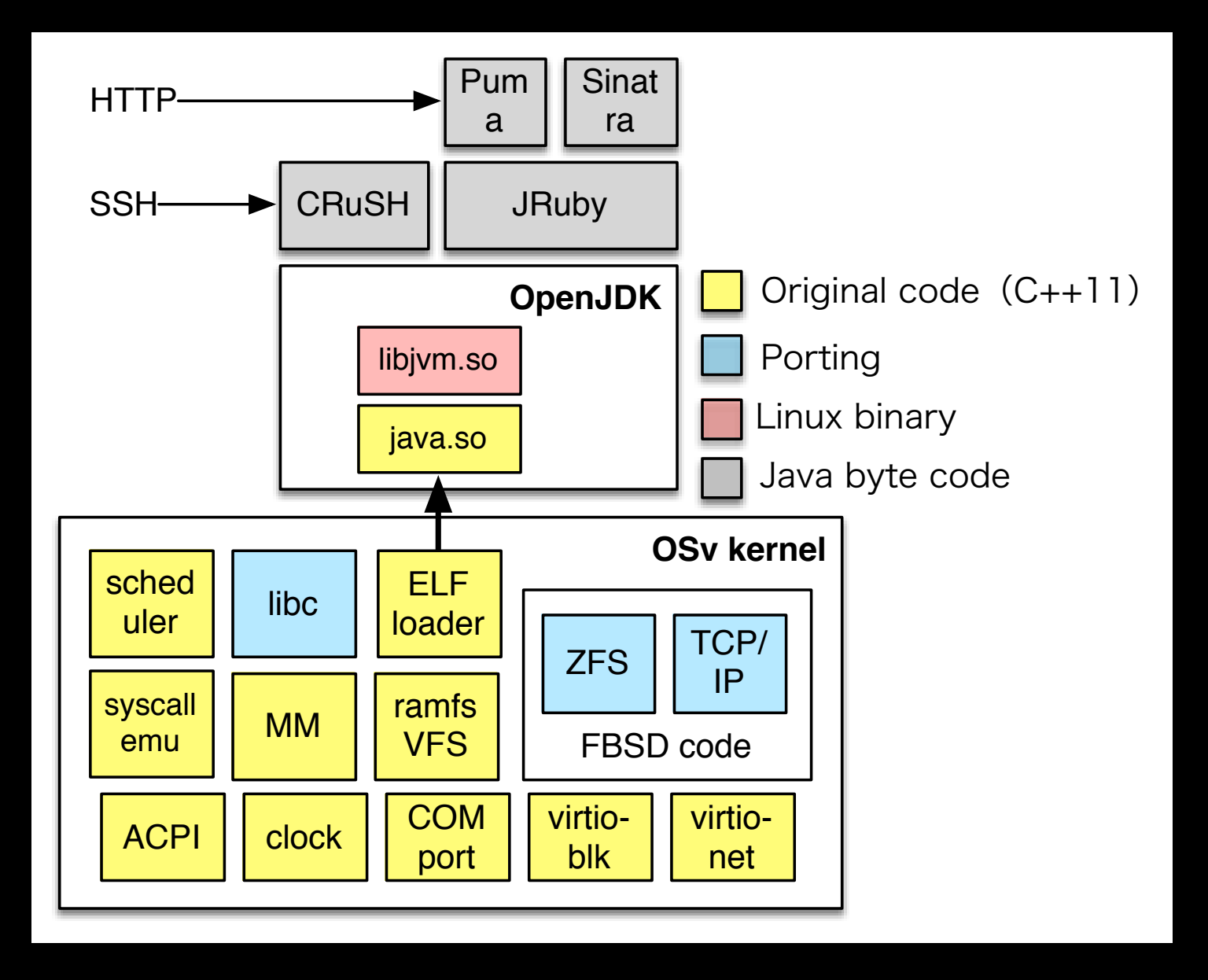

• Thin OS core + FreeBSD ZFS, TCP/IP and musllibc

• Able to load & run Linux binary of OpenJDK

# C app on OSv

- All application should be compiled with: CFLAGS+=-fPIC LDFLAGS=-shared
	- $\rightarrow$  Shared library, but with main()
- You can load Linux shared library, but need to recompile executables
- Linux compatibility is implemented on libc layer
- No syscall!

# Available apps?

#### • OpenJDK

- Cassandra
- Tomcat
- haproxy
- memcached
- rogue
- mruby
- sqlite
- benchmarks (netperf, iperf, specjvm)

# Supported Hypervisor

- Linux KVM
- Xen
- VirtualBox (work in progress)
- VMware (work in progress)

## Device drivers

- virtio-blk, virtio-net
- Xen PV drivers
- VMware PV drivers
- SATA
- IDE
- COM port
- VGA & keyboard
- Clock(HPET)

# Let's support bhyve!

- Device drivers should work on bhyve (COM port, virtio-net, virtio-blk)
- Main problem is bootloader
- bhyve does not have BIOS, need to implement OSLoader for OSv

# bhyveosvload

- Implemented, but still work-in-progress:
- [https://github.com/syuu1228/](https://github.com/syuu1228/bhyveosvload) bhyveosvload

# What OSLoader do?

- It executes boot procedure on HostOS side
- VM launch from 64bit entry point of guest kernel

## Traditional boot procedure with BIOS

- BIOS loads boot sector from MBR on a disk
- Boot sector loads and jumps to boot loader (BIOS call used for IO)
- Boot loader initializes page table, GDT and special registers
- Boot loader locates and loads kernel (BIOS call used for IO)
- Boot loader switches to 64bit mode, jumps to kernel entry point

## Direct boot

- BIOS loads boot sector from MBR on a disk
- Boot sector loads and jumps to boot loader (BIOS call used for IO)
- Boot loader initializes page table, GDT and special registers
- Boot loader locates and loads kernel (BIOS call used for IO) Do it in HostOS
- Boot loader switches to 64bit mode, jumps to kernel entry point

# How to implement it?

• Read assembly code in boot loader, translate it to C code on HostOS, manually

# code example(1)

- Print string on console(BIOS INT10h) printf()
- Read disk(BIOS INT13h)  $fd = open(disk image)$ read(fd, buf, len)
- memory access  $ctx = v$ m open(vm name) ptr =  $vm$  map gpa( $ctx$ , offset, len) memcpy(ptr, data, len)

## code example(2)

- Register write(normal registers)  $ctx = v$ m open(vm name) vm set register(ctx, cpuno, VM REG GUEST RFLAGS, val)
- Register write(Segment registers) ctx = vm open(vm name) vm set desc(ctx, cpuno, VM\_REG\_GUEST\_CS, base, limit, access) vm set register(ctx, cpuno, VM\_REG\_GUEST\_CS, selector)

## Let's begin to translate boot16.S

- [https://github.com/cloudius-systems/osv/blob/](https://github.com/cloudius-systems/osv/blob/master/arch/x64/boot16.S) master/arch/x64/boot16.S
- It's on MBR boot sector
	- Load kernel argument from disk
	- Load kernel ELF binary from disk
	- Get memory map from BIOS(e820)
	- Entry to kernel 32bit protected mode code

## disk image layout of OSv

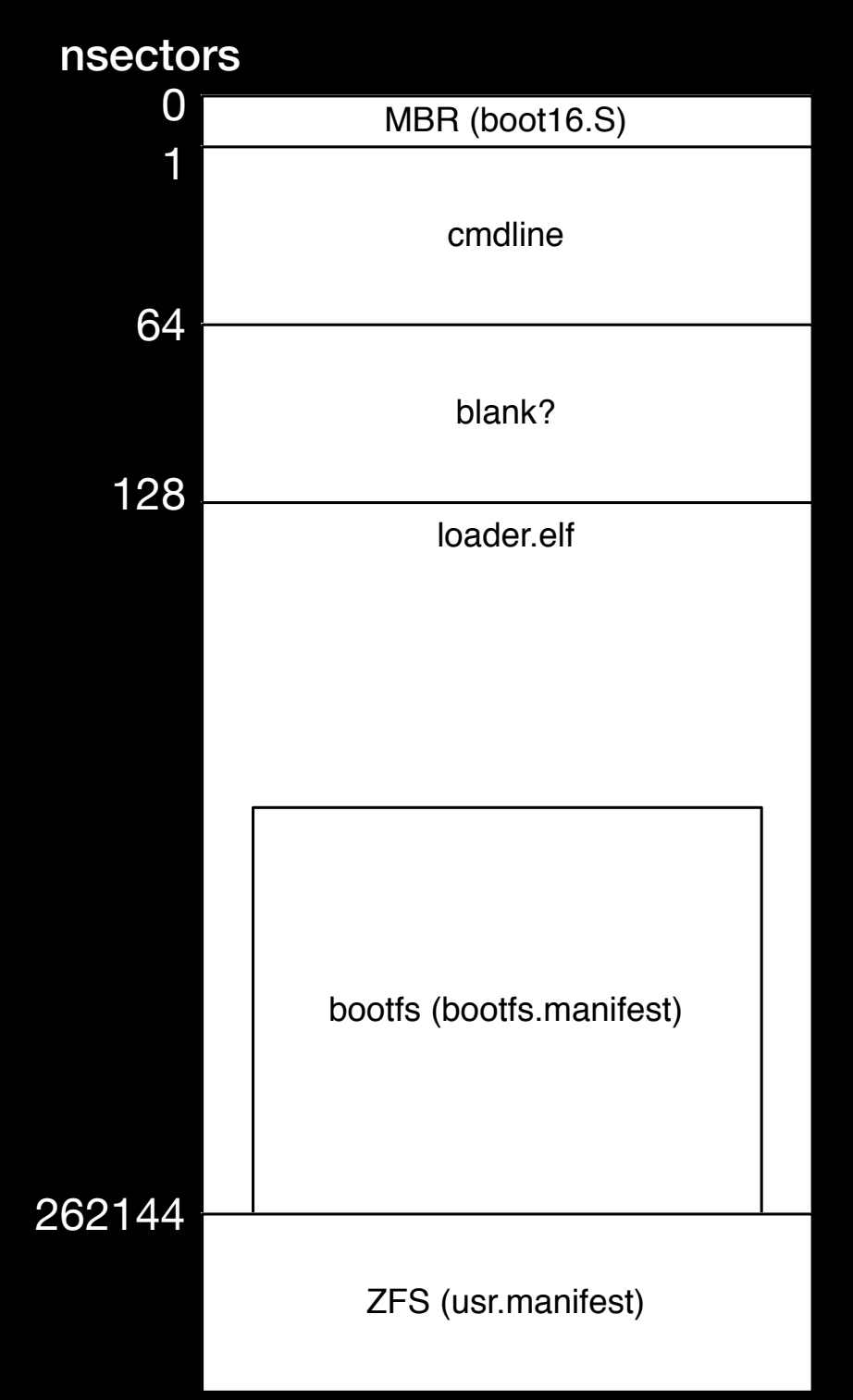

- Does not use standard boot loader(Ex:GRUB) to boot faster
- kernel argument, kernel ELF binary are placed on fixed sector

### Translate bootcode(1): cmdline load

```
cmdline = 0x7e00mb info = 0x1000mb\_cmdline = (mb\_info + 16)int1342_{\text{}o} boot_struct: # for command line \leftarrow DAP
         . byte 0x10 \leftarrow size of DAP
         .byte 0 \leftarrow unused
         .short 0x3f # 31.5k \leftarrow number of sectors to be read
         .short cmdline ← segment:offset pointer to the memory buffer (offset側)
         .short 0 \leftarrow (segment).quad 1 \leftarrow absolute number of the start of the sectors to be read
init:
         								xor	%ax,	%ax	
         mov %ax, %ds \leftarrow DS = 0
         1ea int1342_boot_struct, %si ← DS:SIでDAPを指定
         								mov	$0x42,	%ah	
         								mov	$0x80,	%dl	
         int $0x13 \leftarrow INT 13h AH=42h: Extended Read Sectors From Drive
         movl $cmdline, mb_cmdline ← mb_info->mb_cmdlineに0x7e00を代入
```
#### INT 13h AH=42h: Extended Read Sectors From Drive [edit]

#### Parameters:

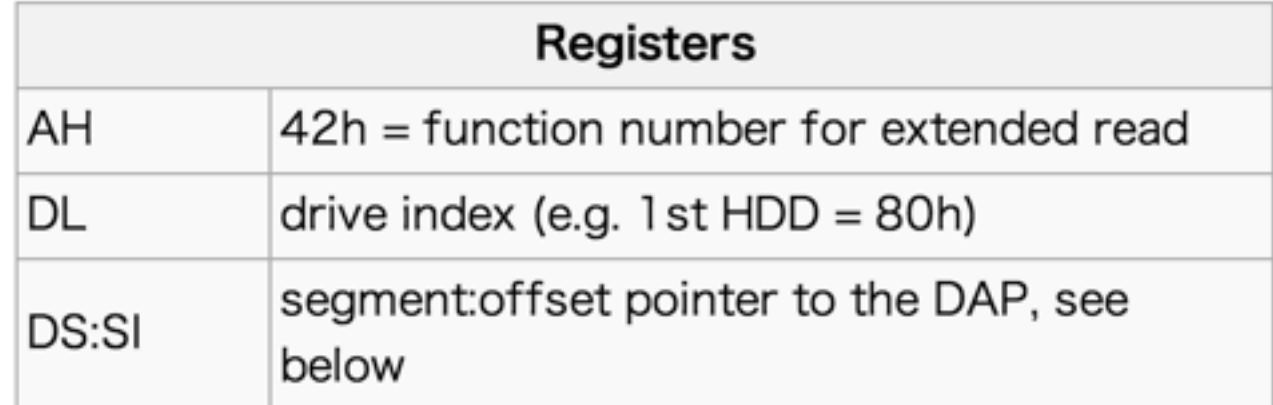

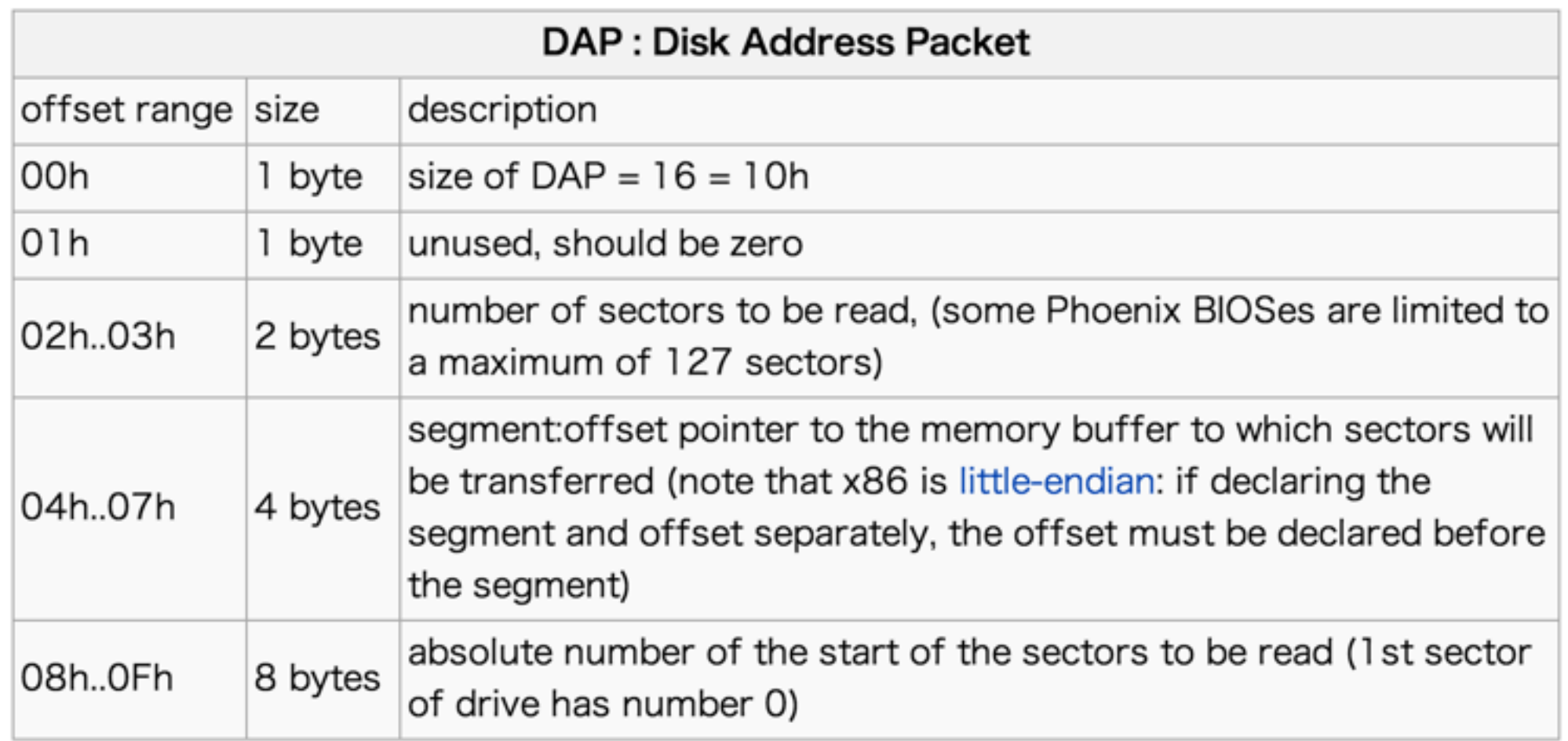

#### Results:

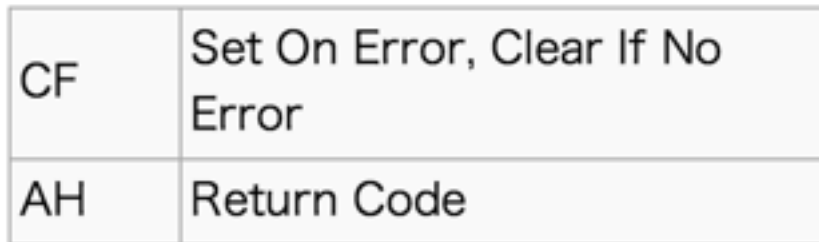

```
Translate bootcode(1):
        cmdline load
char	*cmdline;	
struct multiboot_info_type *mb_info;
```

```
cmdline = vm_map_gpa(ctx, 0x7e00, 1 *512);
pread(disk_fd, cmdline, 0x3f * 512, 1 *
512);
```

```
mb\_info = vw_map_gpa(ctx, 0x1000,sizeof(*mb_info));	
mb info->cmdline = 0x7e00;
```
### Translate bootcode(2): kernel load

#### $tmp = 0x80000$ count32: .short 4096 # in 32k units, 4096=128MB int1342\_struct: .byte 0x10  $.$ byte  $0$  $.$  short  $0x40$  # 32k .short 0 .short  $tmp / 16$ lba: .quad 128 read\_disk: lea int1342\_struct, %si mov \$0x42, %ah mov \$0x80, %dl int \$0x13 jc done disk cli lgdtw gdt mov \$0x11, %ax lmsw %ax ljmp \$8, \$1f 1: .code32 mov \$0x10, %ax mov %eax, %ds mov %eax, %es mov \$tmp, %esi mov xfer, %edi mov \$0x8000, %ecx rep movsb mov %edi, xfer mov \$0x20, %al mov %eax, %ds mov %eax, %es ljmpw \$0x18, \$1f 1: .code16 mov \$0x10, %eax mov %eax, %cr0 ljmpw \$0, \$1f 1: xor %ax, %ax mov %ax, %ds mov %ax, %es sti addl \$(0x8000 / 0x200), lba decw count32  $j$ nz read disk ← count32回ループ done\_disk:

### Translate bootcode(2): kernel load

```
char *target;
```

```
target = vm_map_gpa(ctx, 0x200000, 1 *
512);
pread(disk_fd, target, 0x40 * 4096 *
512,	128	*	512);
```
## Translate bootcode(3): memory map(e820)

```
mb info = 0x1000mb mmap len = (mb info + 44)
mb_{max} addr = (mb_{in} fro + 48)
e820data = 0x2000								mov	$e820data,	%edi	←	ES:DI	 Buffer	Pointer	
         								mov	%edi,	mb_mmap_addr	←	mb_info->mb_mmap_addrに0x2000を代入
         xor %ebx, %ebx \leftarrow Continuation
more_e820:	
         mov $100, %ecx \leftarrow Buffer Size
         								mov	$0x534d4150,	%edx	←	Signature	'SMAP'		
         								mov	$0xe820,	%ax	
         								add	$4,	%edi	
         int 6x15 \leftarrow INT 15h, AX=E820h - Query System Address Map
         								jc	done_e820	
         mov %ecx, -4(%edi)
         								add	%ecx,	%edi	
         								test	%ebx,	%ebx	
         								jnz	more_e820	
done_e820:	
         sub $e820data, %edi
         mov %edi, mb mmap len ← mb info->mb mmap lenにe820dataのサイズを代入
```
## Translate bootcode(3): memory map(e820)

struct e820ent \*e820data;

```
e820data = vm_mmap_gpa(ctx, 0x1100, sizeof(struct e820ent) * 3);
e820data[0].ent size = 20;
e820data[0].addr = 0 \times 0;
e820data[0].size = 654336;
e820data[0].type = 1;
e820data[1].ent_size = 20;
e820data[1].addr = 0x100000;
e820data[1].size = mem_size - 0 \times 100000;
e820data[1].type = 1;
e820data[2].ent_size = 20;
e820data[2].addr = 0;
e820data[2].size = 0;e820data[2].type = 0;
```

```
mb\_info-\text{mmap\_addr} = 0 \times 1100;mb info->mmap_length = sizeof(struct e820ent) * 3;
```
### Translate bootcode(4): entry to protected mode

 $cmdline = 0x7e00$ 

 $target = 0x200000$ 

 $entry = 24 + target$ 

 $mb\_info = 0x1000$ 

 ljmp \$8, \$1f 

1: 

 .code32 mov \$0x10, %ax mov %eax, %ds mov %eax, %es mov %eax, %gs mov %eax, %fs mov %eax, %ss mov \$target, %eax ← 0x200000をeaxに設定 mov \$mb\_info, %ebx ← 0x1000をebxに設定 jmp \*entry ← 32bit protected modeのコードを動かすつもりはないので無視

Translate bootcode(4): entry to protected mode

vm\_set\_register(ctx, 0, VM\_REG\_GUEST\_EAX, 0x200000); vm\_set\_register(ctx, 0, VM\_REG\_GUEST\_EBX, 0x1000);

## Translate boot.S

- [https://github.com/cloudius-systems/osv/](https://github.com/cloudius-systems/osv/blob/master/arch/x64/boot.S) blob/master/arch/x64/boot.S
- 32bit entry point on kernel
	- Initialize GDT and Page Table, switch to 64bit mode

### Translate bootcode(5): Initialize GDT

```
gdt_desc:	
    .short gdt end - gdt - 1
    .long gdt
.align 8
gdt = -8.quad 0x00af9b000000ffff # 64-bit code segment
    .quad 0x00cf93000000ffff # 64-bit data segment
    .quad 0x00cf9b000000ffff # 32-bit code segment
gdt end = .
```
lgdt gdt\_desc

## Translate bootcode(5): Initialize GDT

/\* gdtrは空いてそうな適当な領域に置く \*/

 $uint64_t *gdtr = vm$  map gpa(ctx, 0x5000, sizeof(struct uint64 t)  $*$  4);  $gdir[0] = 0x0;$  $gdtr[1] = 0x00af9b000000ffff;$  $gdir[2] = 0x00cf93000000ffff;$  $gdir[3] = 0x00cf9b000000ffff;$ 

vm\_set\_desc(ctx, 0, VM\_REG\_GUEST\_GDTR, gdtr, sizeof(struct uint64 t) \* 4 - 1, 0);

## Translate bootcode(6): Initialize Page Table

```
.data	
.align	4096	
ident_pt_l4:	
     .quad ident_pt_13 + 0x67
     				.rept	511	
     .quad 0
     				.endr	
ident_pt_l3:	
     .quad ident_pt_12 + 0x67				.rept	511	
     .quad 0
     				.endr	
ident_pt_l2:	
     index = 0				.rept	512	
     .quad (index \langle\langle 21 \rangle + 0x1e7 \rangleindex = index + 1				.endr
```

```
lea ident_pt_14, %eax
mov	%eax,	%cr3
```
Translate bootcode(6): Initialize Page Table

uint64  $t * PT4$ ; uint64  $t * PT3$ ; uint64\_t \*PT2;

/\* PT4-2は空いてそうな適当な領域に置く \*/  $PT4 = \text{vm} \text{map} \text{gap}(ctx, 0x4000, sizeof(uint64_t) * 512);$ PT3 =  $vm_m$ map\_gpa(ctx, 0x3000, sizeof(uint64\_t) \* 512);  $PT2 = \text{vm map\_gpa}(\text{ctx}, \text{0x2000}, \text{sizeof}(\text{uint64 t}) * 512);$ 

```
for (i = 0; i < 512; i++) {
     PT4[i] = (uint64_t) ADDR PT3;
     PT4[i] = PG_V | PG_RW | PG_U;
     PT3[i] = (uint64 t) ADDR PT2;
     PT3[i] = PG_V | PG_RW | PG_U;PT2[i] = i * (2 * 1024 * 1024);PT2[i] = PG V | PG RW | PG PS | PG U;
}
```
vm\_set\_register(ctx, 0, VM\_REG\_GUEST\_CR3, 0x4000);

#### Translate bootcode(7): Initialize special registers for 64bit mode

#define BOOT\_CR0 ( X86\_CR0\_PE \ | X86\_CR0\_WP \ X86 CR0 PG ) #define BOOT CR4 ( X86 CR4 DE X86\_CR4\_PSE X86\_CR4\_PAE X86 CR4 PGE | X86\_CR4\_PCE  $\vert$  X86 CR4 OSFXSR | X86\_CR4\_OSXMMEXCPT ) and \$~7, %esp mov \$BOOT\_CR4, %eax mov %eax, %cr4 ← PAE有効など mov \$0xc0000080, %ecx mov \$0x00000900, %eax xor %edx, %edx wrmsr ← EFERのLMEフラグを立てている mov \$BOOT\_CR0, %eax mov %eax, %cr0 ← PE, PG有効など ljmpl \$8, \$start64 .code64 .global start64 start64:

Translate bootcode(7): Initialize special registers for 64bit mode

```
vm_set_register(ctx, 0, VM REG GUEST RSP,
ADDR_STACK);
vm set register(ctx, 0,
VM REG GUEST EFER, 0x00000d00);
vm_set_register(ctx,	0,	VM_REG_GUEST_CR4,	
0x000007b8);
vm set register(ctx, 0, VM REG GUEST CR0,
0x80010001);
```
## Translate bootcode(8): 64bit entry point

#define BOOT\_CR0 ( X86\_CR0\_PE \ | X86\_CR0\_WP \ | X86\_CR0\_PG ) 

#define BOOT\_CR4 ( X86\_CR4\_DE X86 CR4 PSE X86 CR4 PAE  $X86$ <sup>CR4</sup>\_PGE X86\_CR4\_PCE X86 CR4 OSFXSR X86 CR4 OSXMMEXCPT ) and  $$~7, %<sub>esp</sub>$  mov \$BOOT\_CR4, %eax 

 mov %eax, %cr4 mov \$0xc0000080, %ecx 

 mov \$0x00000900, %eax 

 xor %edx, %edx wrmsr

 mov \$BOOT\_CR0, %eax 

 mov %eax, %cr0

ljmpl \$8, \$start64

.code64 

.global start64  $\leftarrow$  Want to set RIP here start64:

## Ouch…

- This function is NOT have fixed address
- Address may changed on recompiling

## Let's parse ELF header

Implement symbol name to address function using elf(3) and gelf(3)

int elfparse\_open\_memory(char \*image, size\_t size, struct elfparse \*ep);

int elfparse\_close(struct elfparse \*ep);

uintmax\_t elfparse\_resolve\_symbol(struct elfparse \*ep, char \*name);

Translate bootcode(8): 64bit entry point

struct elfparse ep; uint64 t start64;

if (elfparse open memory(target,  $0x40$  \* 4096 \* 512, &ep)); start64 = elfparse resolve symbol(&ep, "start64"); vm\_set\_register(ctx, 0, VM\_REG\_GUEST\_RIP, start64);

#### Completed implementation!

```
# /usr/local/sbin/bhyveosvload -m 1024 -d ../loader.img osv0
sizeof	e820data=48	
cmdline=java.so -jar /usr/mgmt/web-1.0.0.jar app prod
start64:0x208f13	
ident_pt_l4:0x8d5000	
gdt_desc:0x8d8000	
# /usr/sbin/bhyve -c 1 -m 1024 -AI -H -P -g 0 -s 0:0, hostbridge -s
1:0,virtio-net,tap0	-s	2:0,virtio-blk,../loader.img	-S	31,uart,stdio	osv0	
ACPI: RSDP 0xf0400 00024 (v02 BHYVE )
ACPI: XSDT 0xf0480 00034 (v01 BHYVE BVXSDT 00000001 INTL 20130823)
ACPI: APIC 0xf0500 0004A (v01 BHYVE BVMADT 00000001 INTL 20130823)
ACPI: FACP 0xf0600 0010C (v05 BHYVE BVFACP 00000001 INTL 20130823)
ACPI: DSDT 0xf0800 000F2 (v02 BHYVE BVDSDT 00000001 INTL 20130823)
ACPI:	FACS	0xf0780	00040	
Assertion failed: st == AE OK (../../drivers/hpet.cc: hpet init: 171)
Aborted
```
# Development Status

- OSLoader implementation is completed
- Still have some problem to boot OSv, because of lack of device driver